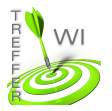

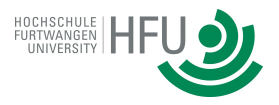

## **Termin 8: Javascript Taschenrechner**

## **Aufgabe 1:**

Erstellen Sie ein Dokument mit zwei Eingabefeldern und jeweils einen Button für jede Grundrechenart. Bei Klick auf einen Button sollen die Ziffern in den beiden Eingabefeldern je nach angeklickter Grundrechenart addiert, subtrahiert, multipliziert oder dividiert werden. Das Ergebnis soll anschließend dem Benutzer angezeigt werden.

## **Aufgabe 2:**

Erweitern Sie das in Aufgabe 1 erstelle Programm so,

- a) dass Nutzer nicht die Möglichkeit haben, durch 0 zu teilen.
- b) dass dem Nutzer seine letzten fünf Rechnungen angezeigt werden.